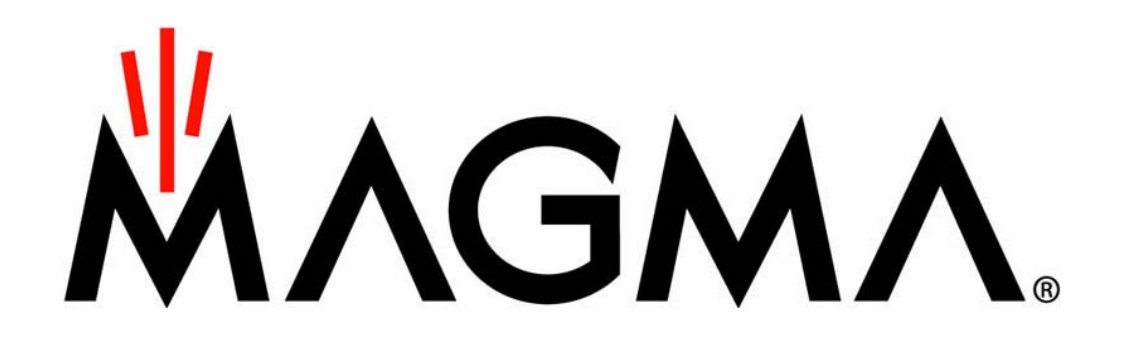

## **Tuning EDA flows (using TCL)**

**Patrick GroeneveldChief Technologist, Magma Design Automation EDP 2008 - Monterey**

## **Summary: Tuning EDA flows using TCL**

## • **The Good:**

- TCL Enables well-integrated tool suites
- **The Bad:**
	- TCL is Easily chaotic, not fast, not pretty

## • **The Ugly:**

• The real problem is somewhere else!

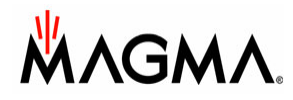

## **From RTL to GDS2 in a single executable**

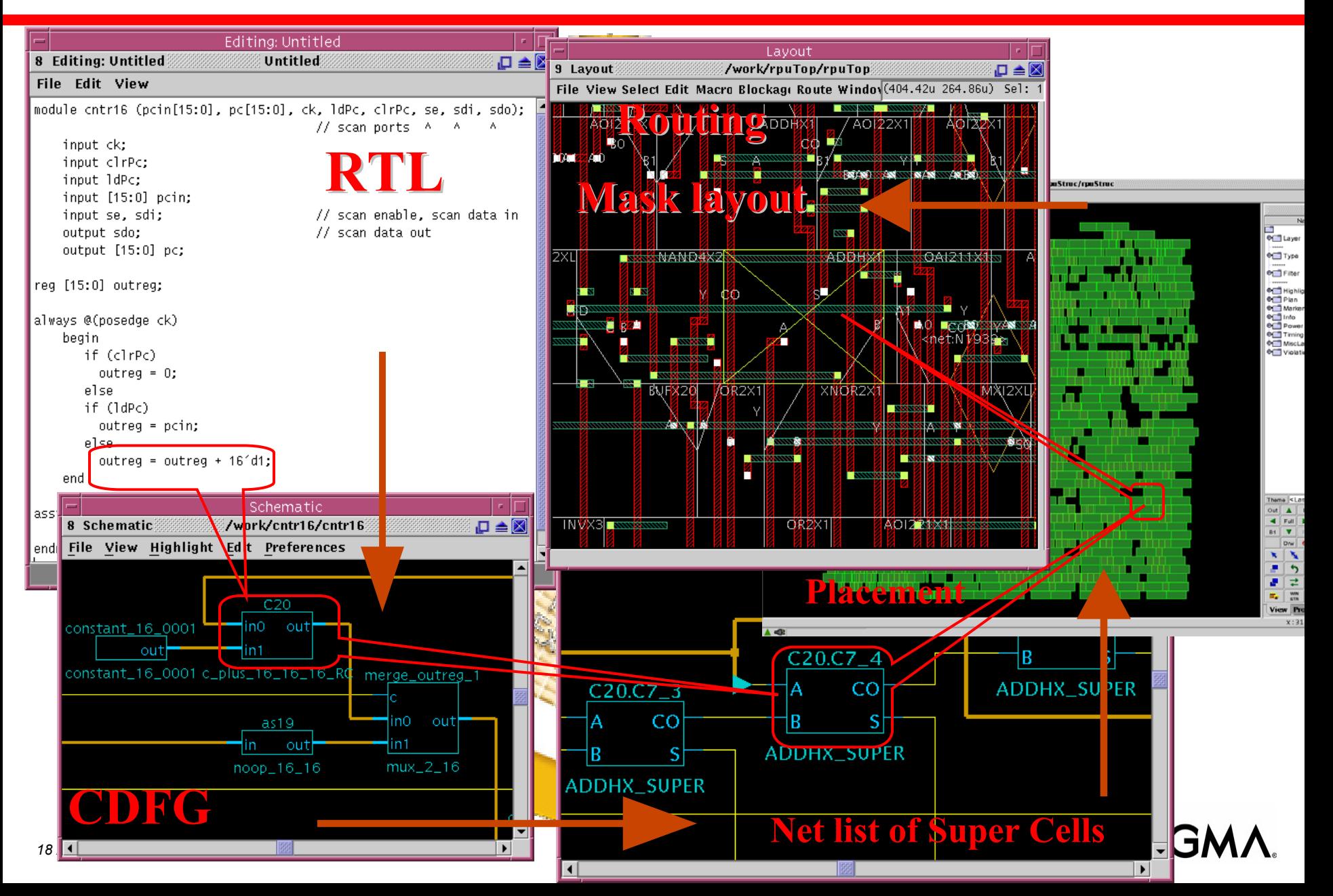

## **Blast Rail power analysis steps in magma flow**

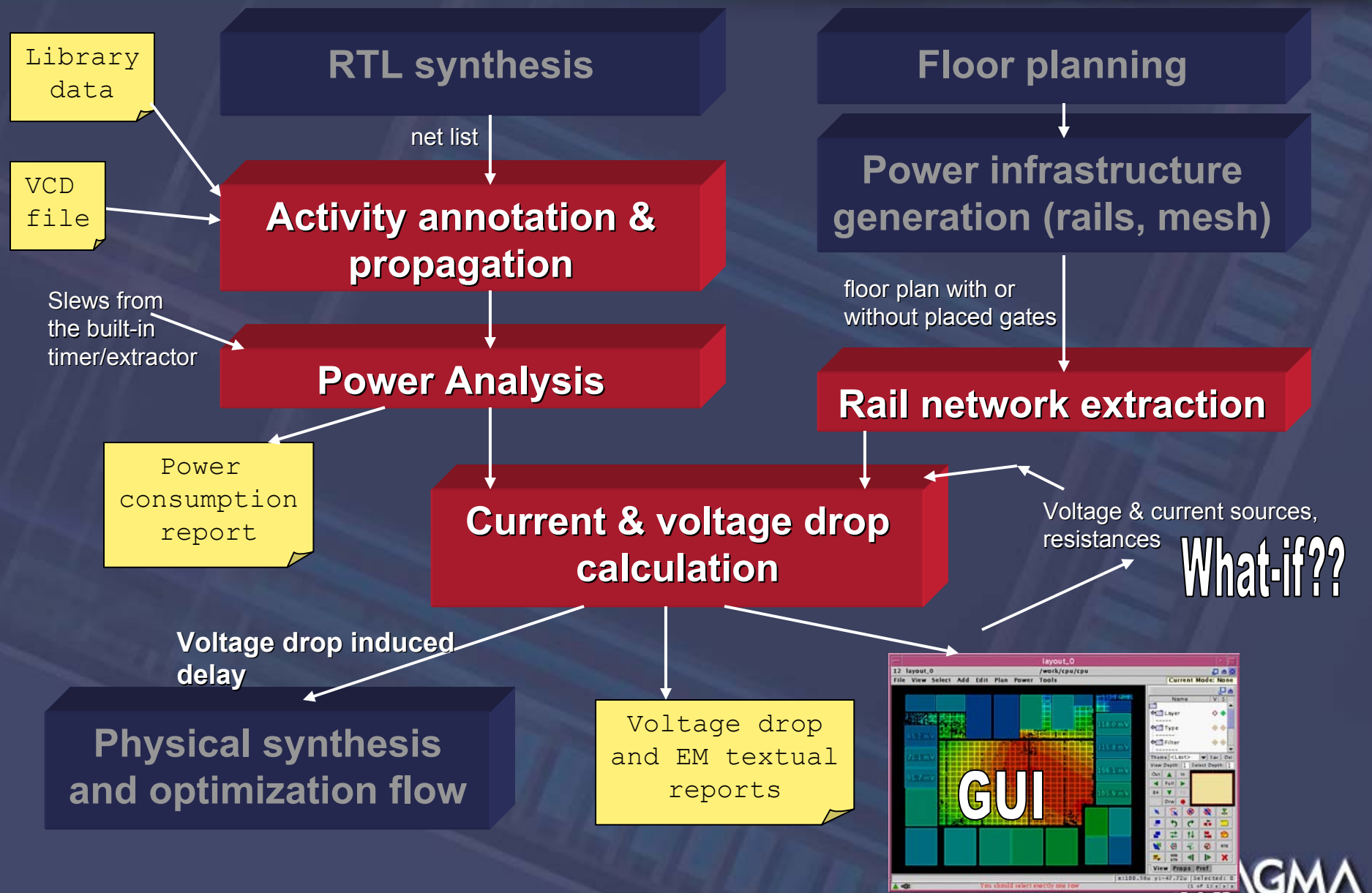

## **Complex tool interactions without disk access**

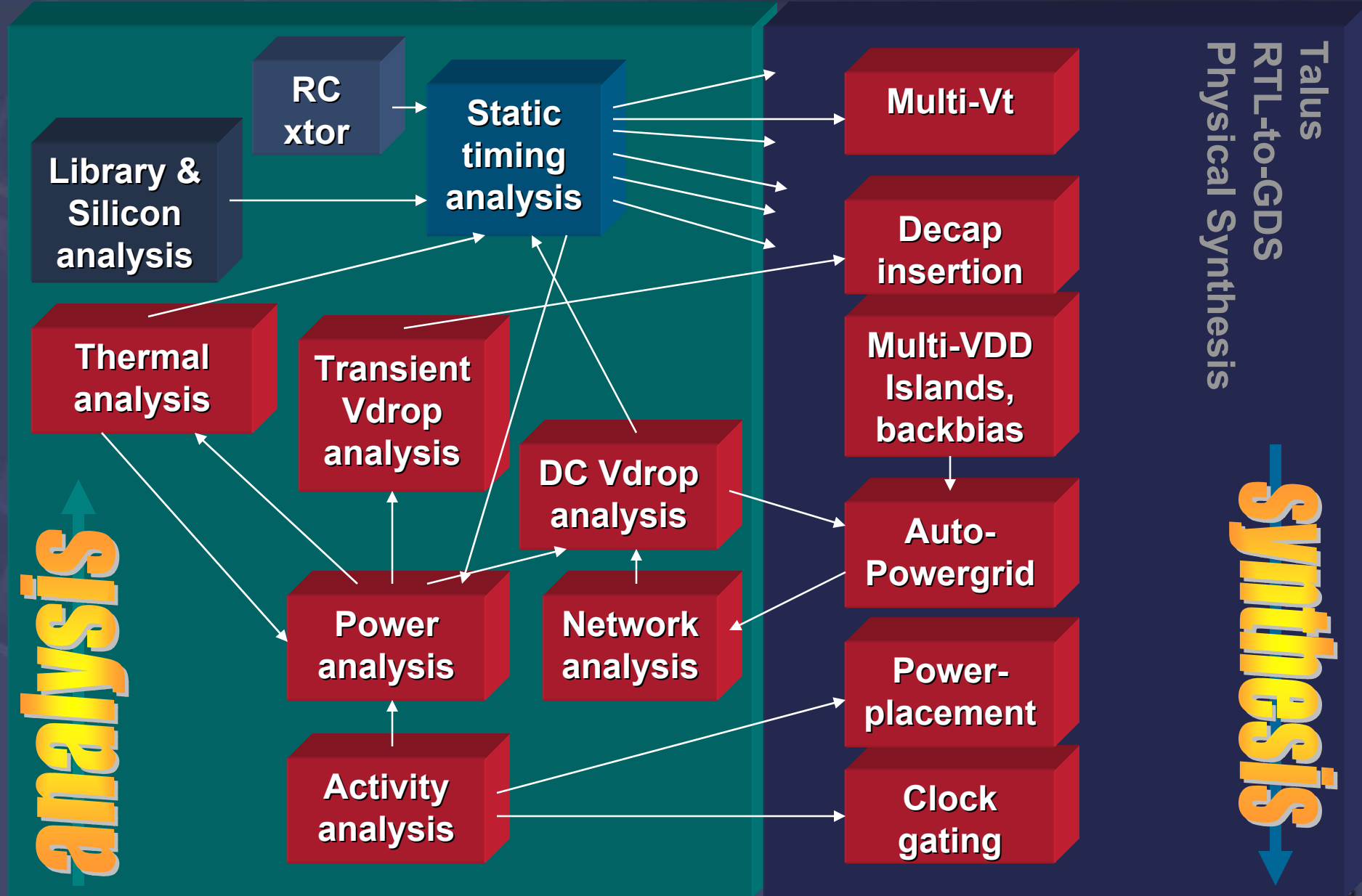

## My view on Interoperability and standardization (Not necessarily Magma's official view)

# Interoperability is like peace on earth

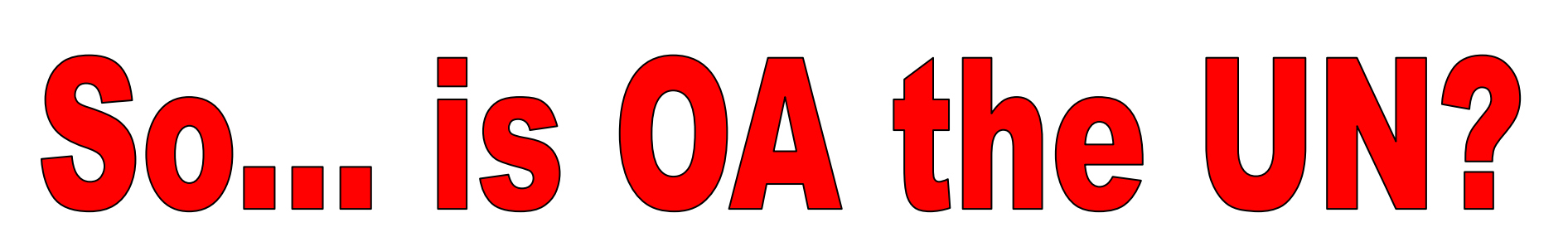

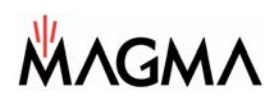

## MIX and MATCH does not work!

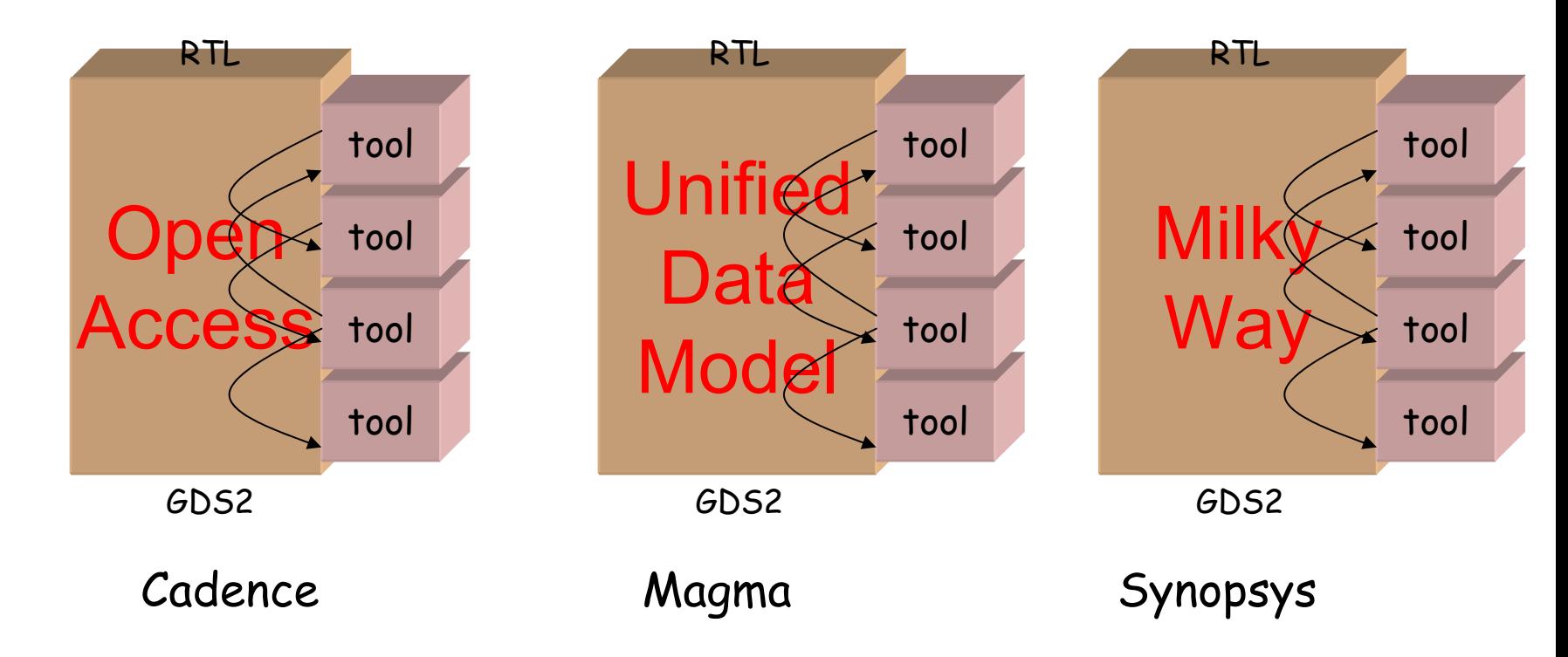

- Plug = easy (formats are not so relevant)
- Play = hard (What does it mean? how does it perturb the flow?)
- I'm in the 'play' business
- Standardization may have it used, but its not here!

## General architecture

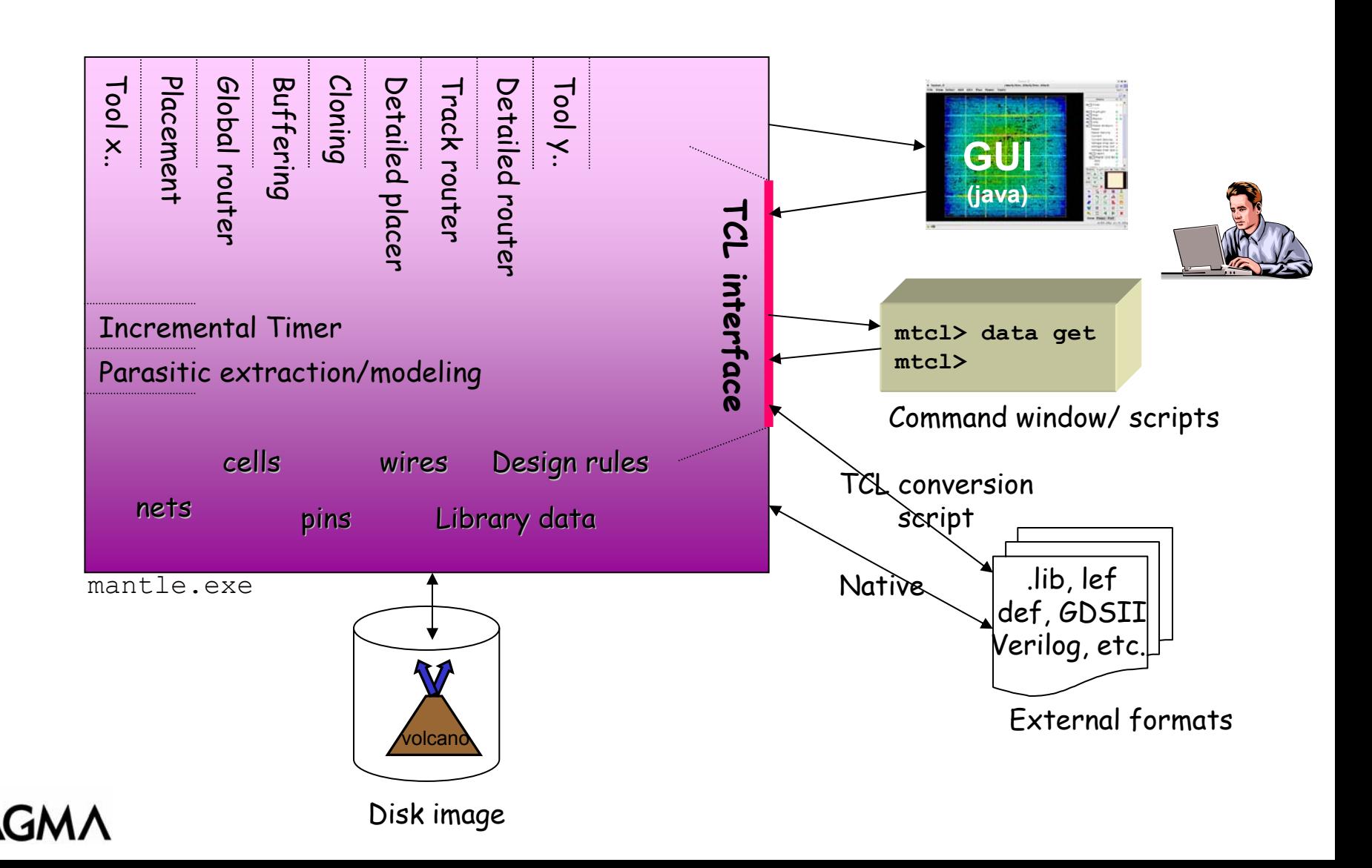

## MTCL: access to data model through TCL

- Full access to the data model is provided through TCL
- Every object is uniquely 'addressable' by a text string.
- $\bm{\cdot}$  This addresses cell 'gate744' in model 'display':

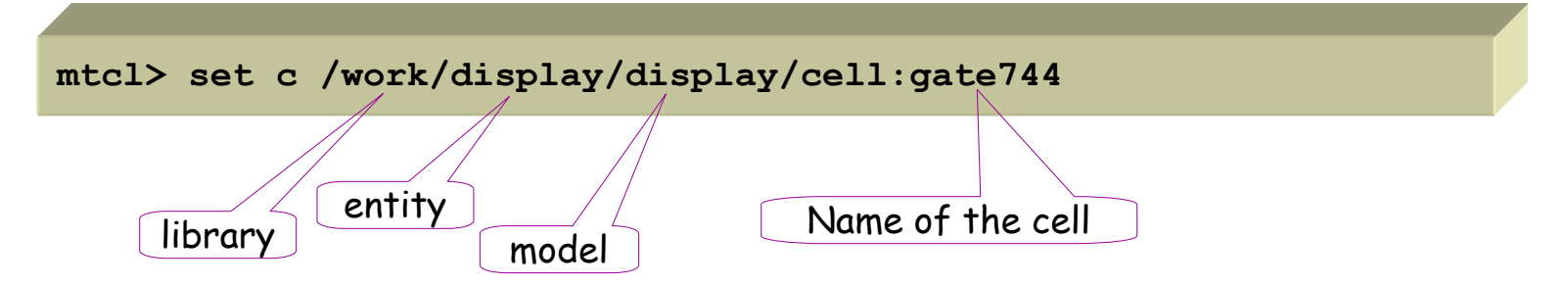

 $\boldsymbol{\cdot}$  This would list the nets in model  $\boldsymbol{\$m:}$ 

```
mtcl> data list model_net $m
/work/display/display/net:clock1, /work/display/display/net:enable,..
```
• This deletes a net:

**mtcl> data delete object /work/display/display/net:clock2**

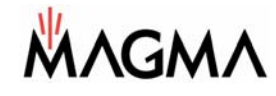

## MTCL: addressing rectangles

• The millions of physical objects can be uniquely addressed by their coordinates in the string

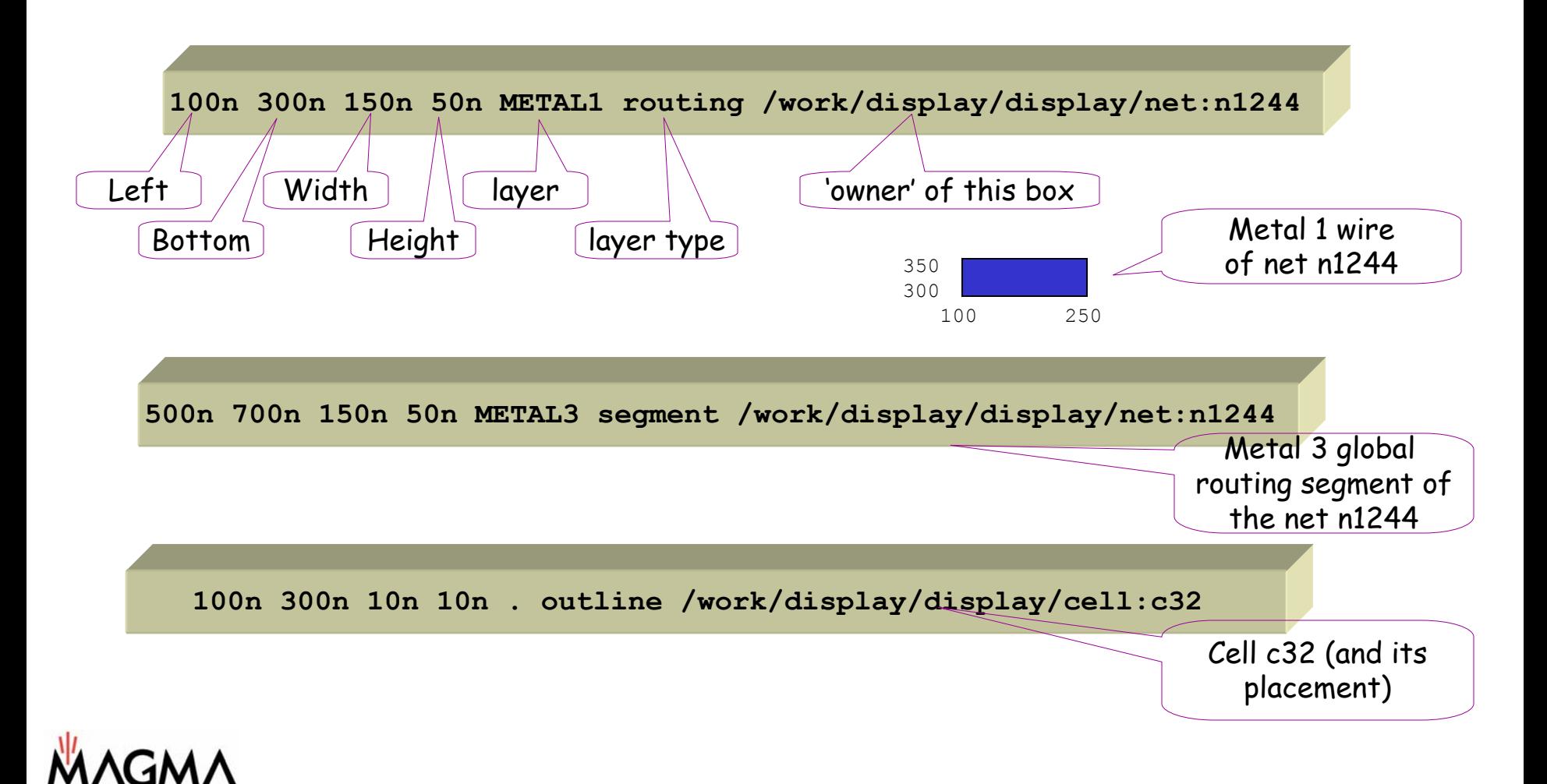

## Getting the wires in a window

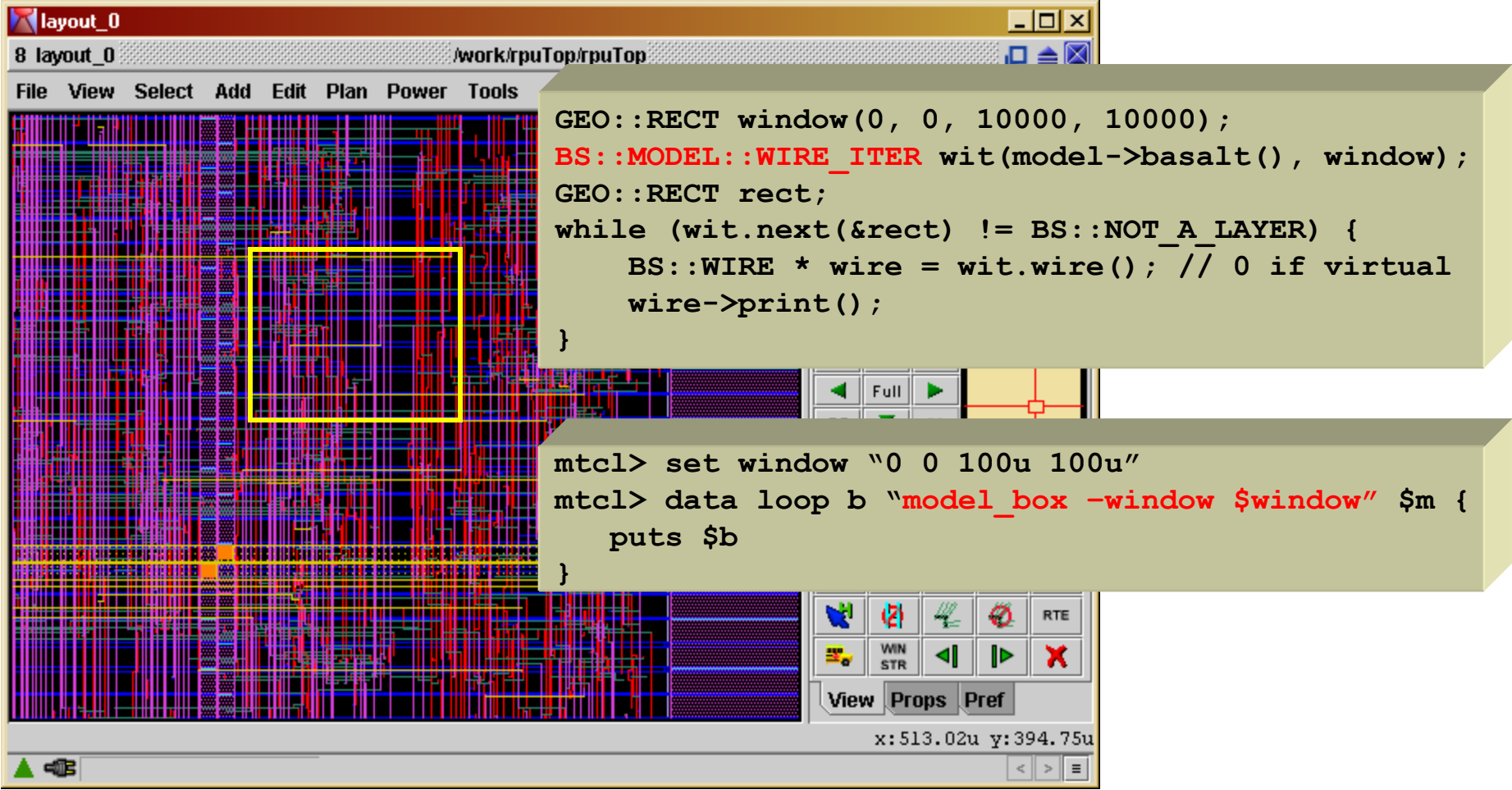

• This is based on the KDTREE area query. The complexity of the layer<br>structure and the hierarchy is hidden behind this iterator.

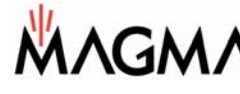

## TCL: the good and the bad

- The good:
	- –Easy to learn and comprehend
	- –Deep integration with data model
- The bad:
	- –Slow compared to python
	- –No easy integration of binary tools
	- –Does not encourage clean code
	- –A single typo can kill a run.

## And now for the ugly-

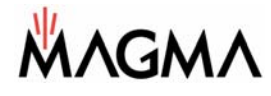

## **The anatomy of a Physical Synthesis flow**

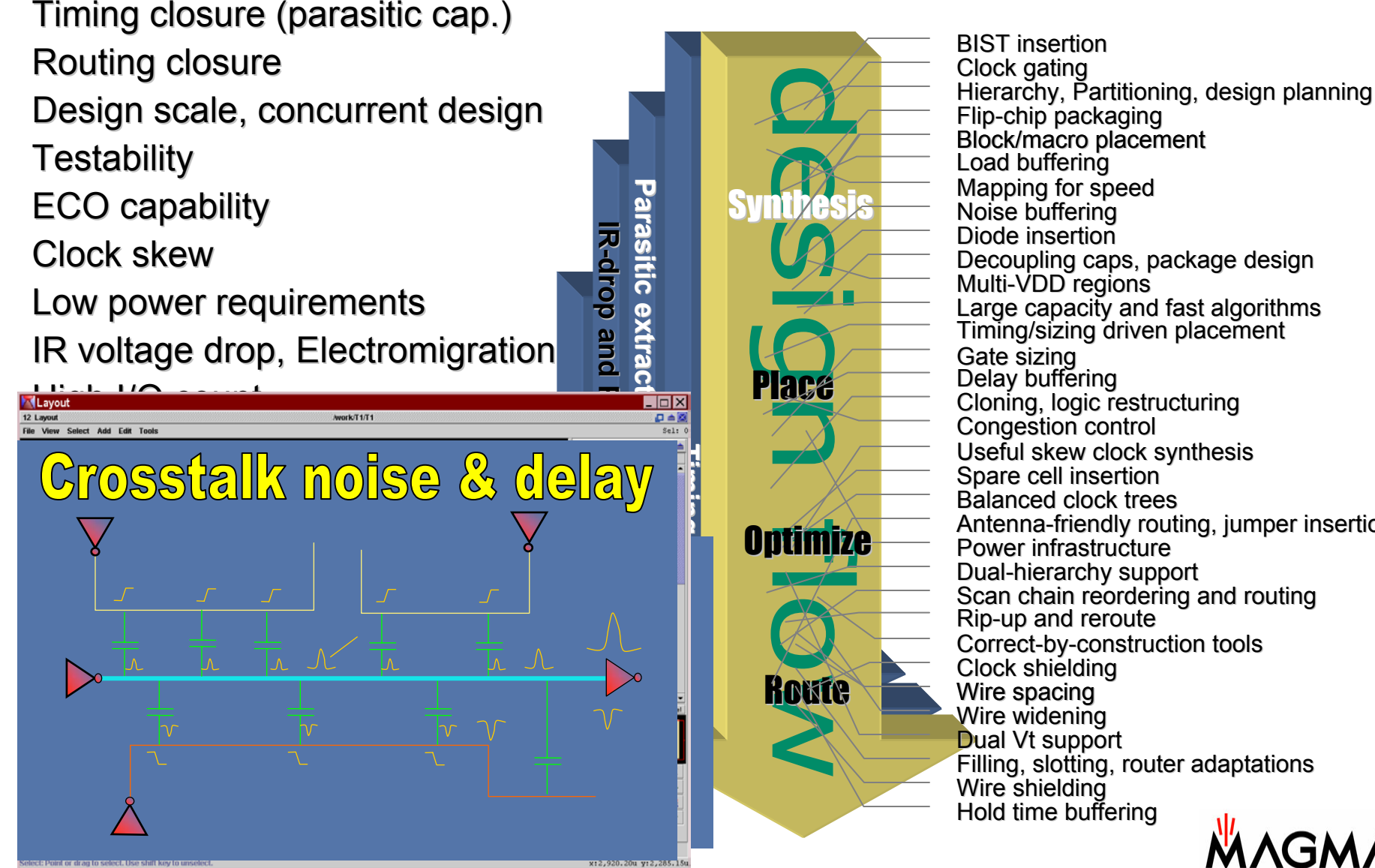

Gate sizing Cloning, logic restructuring Load buffering Delay buffering Timing/sizing driven placement Mapping for speed Useful skew clock synthesis Congestion control Congestion control Rip-up and reroute Large capacity and fast algorithms Correct-by-construction tools **BIST** insertion Scan chain reordering and routing Spare cell insertion Balanced clock trees Clock shielding Dual-hierarchy support Clock gating Multi-VDD regions Dual Vt support Power infrastructure Decoupling caps, package design Flip-chip packaging Diode insertionAntenna-friendly routing, jumper insertion Filling, slotting, router adaptations Wire shielding Wire spacing Noise buffering Hold time buffering Wire widening Block/macro placement

## Magma RTL-to-GDS script in TCL

**set m [import verilog mydesign.v] import volcano library.volcano fix rtl \$m \$l fix time \$m \$l fix plan \$m \$l fix cell \$m \$l fix clock \$m \$l fix wire \$m \$l export volcano mydesign.volcano export gdsii \$m mydesign.gds**

**check model \$m -level finalrun route stub \$m run route global \$m -antennarun route track \$m -optimize noise run route power \$m -finalcheck route spacing\_short \$m check route open -segment \$m run route final \$m -singlepass run route antenna \$m run route refine \$m run route final -incremental \$m check route drc \$m**

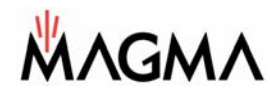

## **The truth about physical synthesis**

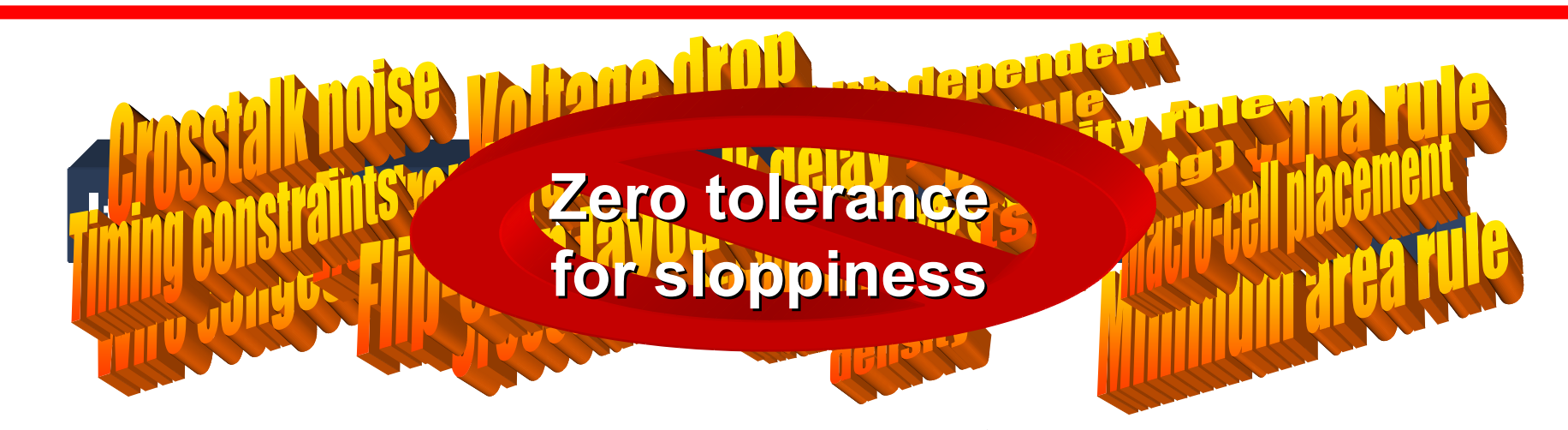

Synthesis Algorithms do only **one** thing well Cannot handle multiple objectives System is easily over-constrained

Algorithms must use *inaccurate models* of the physical reality

Algorithmic steps do things that could cause problems at later steps

> We often need to start over iterate to recover such errors

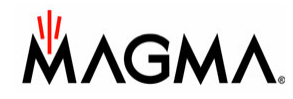

## **The ABC of a well-engineered IC design flow**

## **A: Avoid**

Detect specific problem patterns early, fix them

- Relies on prediction which
- does not have to be extremely accurate.

**B: Build** Synthesize using an algorithm on a simplified model. - Capture 1st order effect of problem as objective. - Shoot in the ball park, and hope for the best.

## **C: Correct Correct**

Perform accurate analysis, detect remaining problems and fix any problems by local modifications (ECO).

- This is typically slow and it
- might not work.
- If its real bad, iterate back to step A or B

## **Guiding principles during Physical Synthesis**

## • **Stepwise refinement**

- Use a number of build steps, each fixing an objective and adding detail
- **Avoid Correction iteration like the plague**
- $\bullet$  **Use** *in***accurate analysis**
	- Ballpark is enough, You're far off anyway

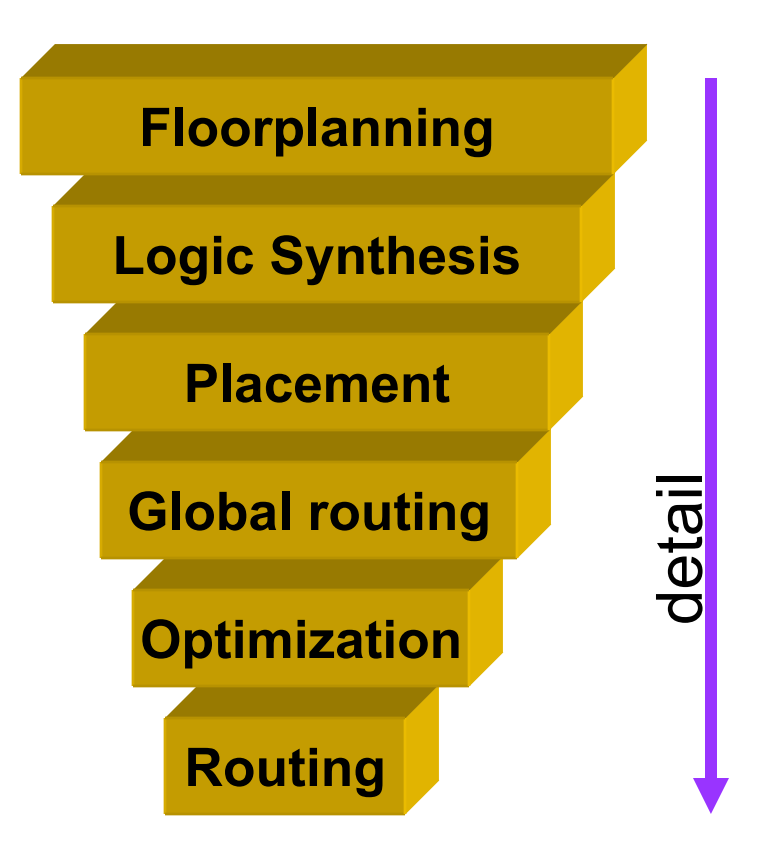

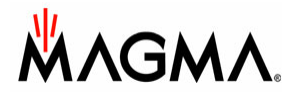

## **Converging to a local optimum in a tool flow**

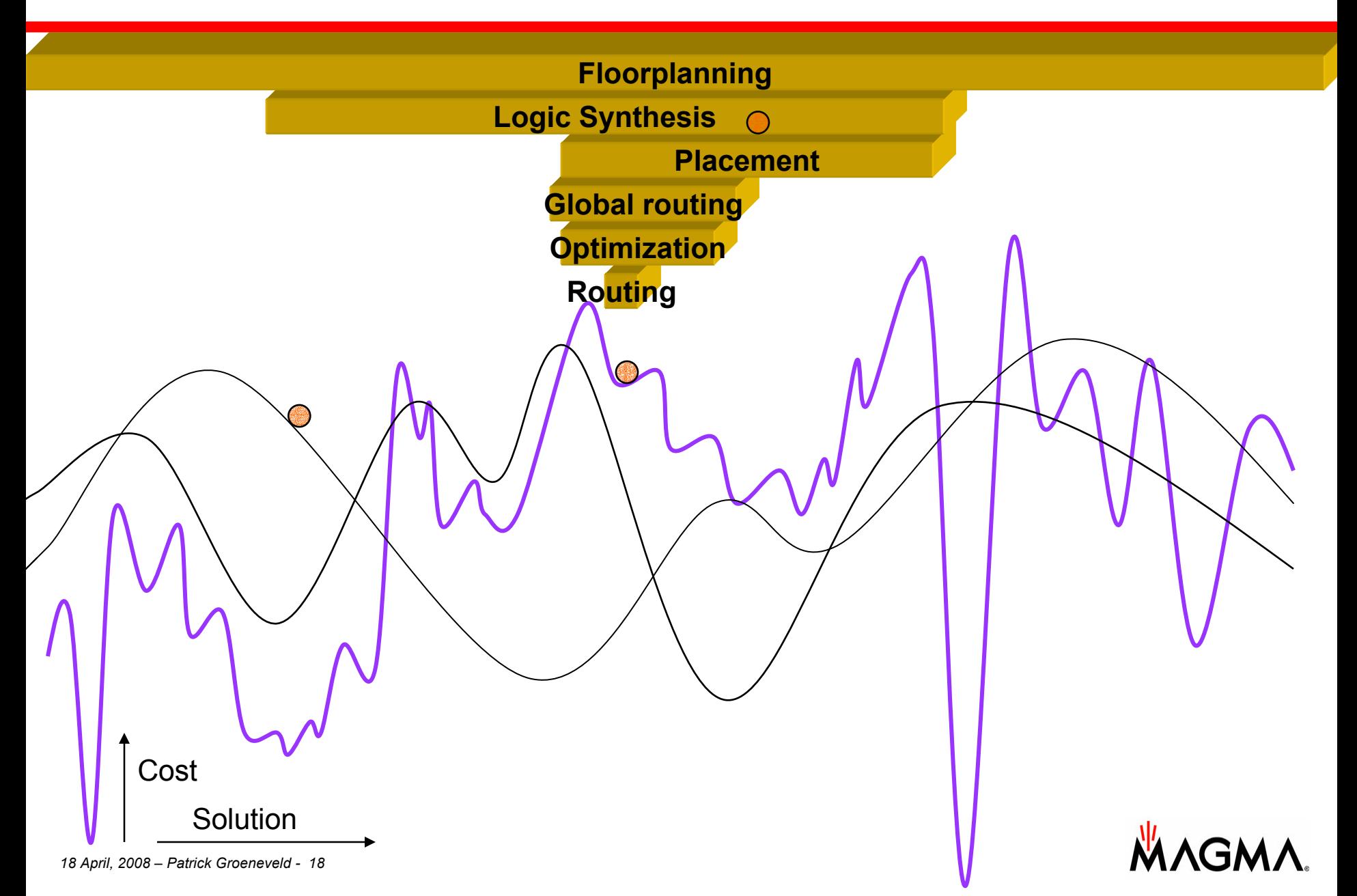

## **The EDA flow as a pachinko machine**

#### •**Run flow:**

• End up an one of the local optima.

#### •**Re-run:**

- typically get same results
	- •(Multi-processing alert!!)

### • **Re-run with small change**

• Could be huge difference

#### •**Changes:**

- •Irrelevant order changes
- $\bullet$ Additional steps/algorithms
- •Changing constraints, tuning, etc.

#### •**Good/bad results depend on:**

- •'ease' of the design
- •Flow set-up/tuning
- •Design structure (e.g. data paths)
- •**Coincidence**

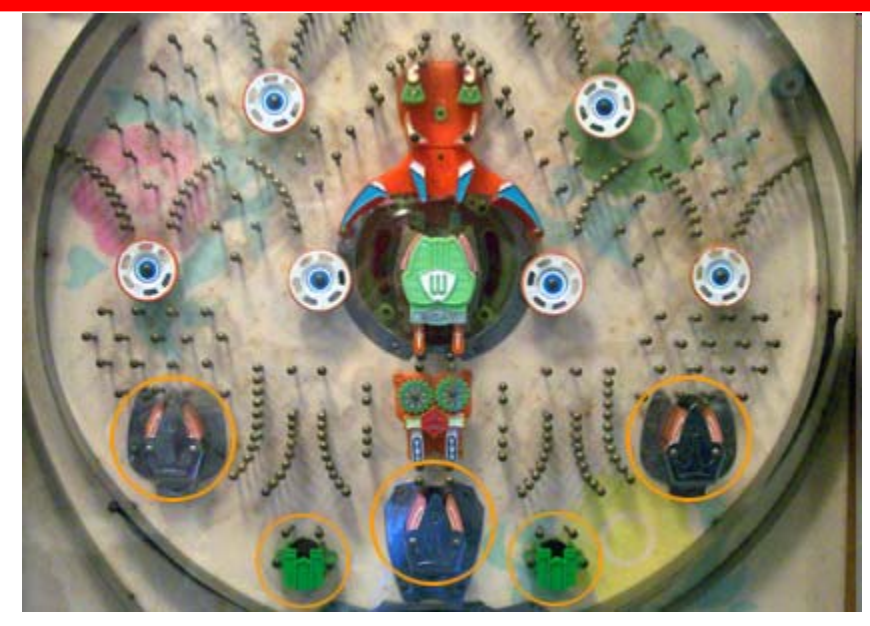

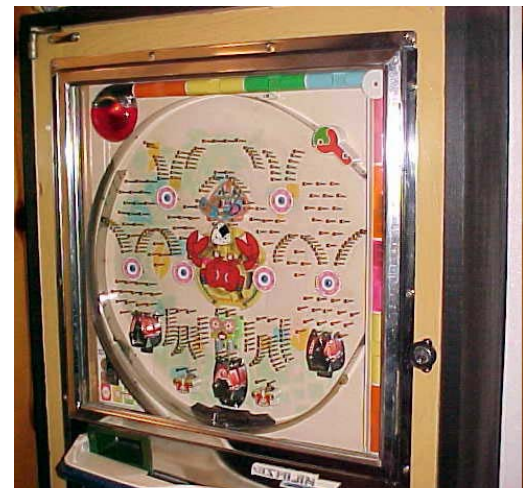

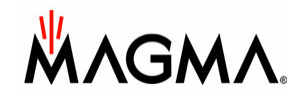

## **"Only a bad carpenter blames his tools",** *NOT*

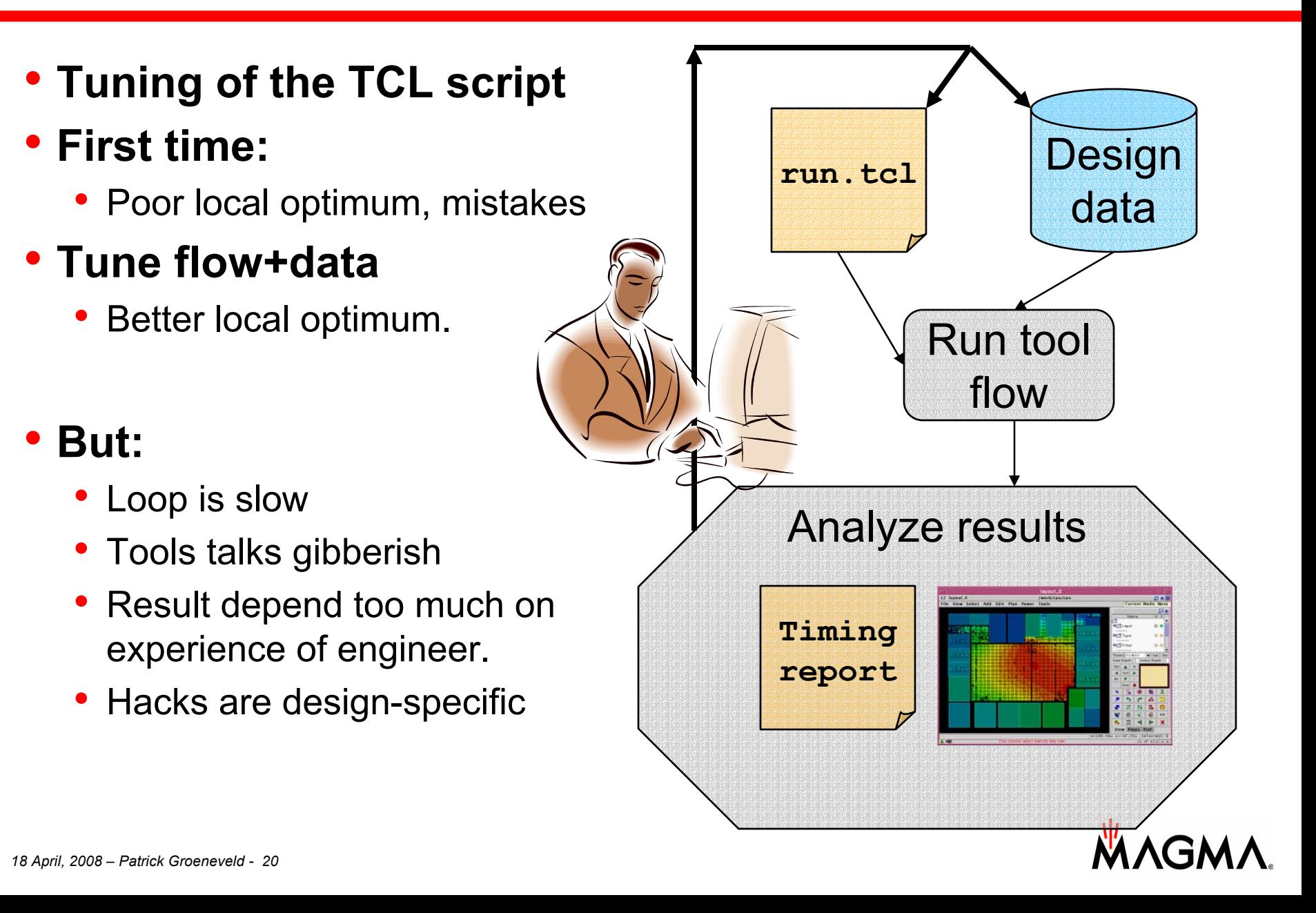

## **EDA Flow tuning for best out-of-the-box results**

## • **Goal:**

• Improving the chance of ending up in a good local optimum. (that is: move the mean for better QOR)

## • **That requires:**

- Good understanding of cause, actions, side-effects
- Statistical evidence of efficacy

## •**Issue:**

- Effects and side-effects are hard to predict
- How to distinguish design-specific noise from real improvements?

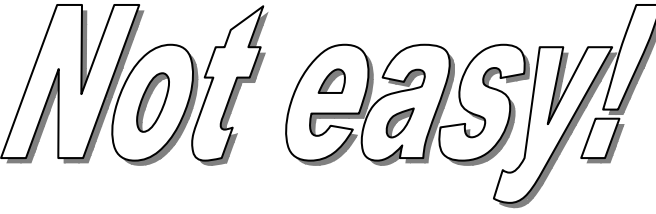

## **Analogy with the medical field**

### • **New drug**

- Biological model of cause, actions and side-effects
- **Develop it**
- **Test tube test**
- **Test on animals**
	- Efficacy,
	- side effects

## • **Clinical trials**

- Large double-blind placebocontrolled tests
- **FDA-approval**

### • **New flow component**

- • Based on electrical/ physical plausability
- **Program it (C++/TCL)**
- **Unit test**
- • **Test on small testcases**
	- •Debug program
	- •Efficacy, side effects
- • **Beta test**
	- Hope that customers use it
- **Deployment**
	- •Go for it!

Tim Mattson this morning: "Engineers: think it, build it, demo it, declare victory

## **Using skeptical wisdom from the medical field**

- • **Unproven methods are "Quackery"** 
	- • Examples: homeopathy, **multiprocessor throughput scaling**, chiropractic, **structured placement**, acupuncture, **DFM**, holistic/herbal supplements, **plug and play EDA interoperability**, probiotics, etc. etc.

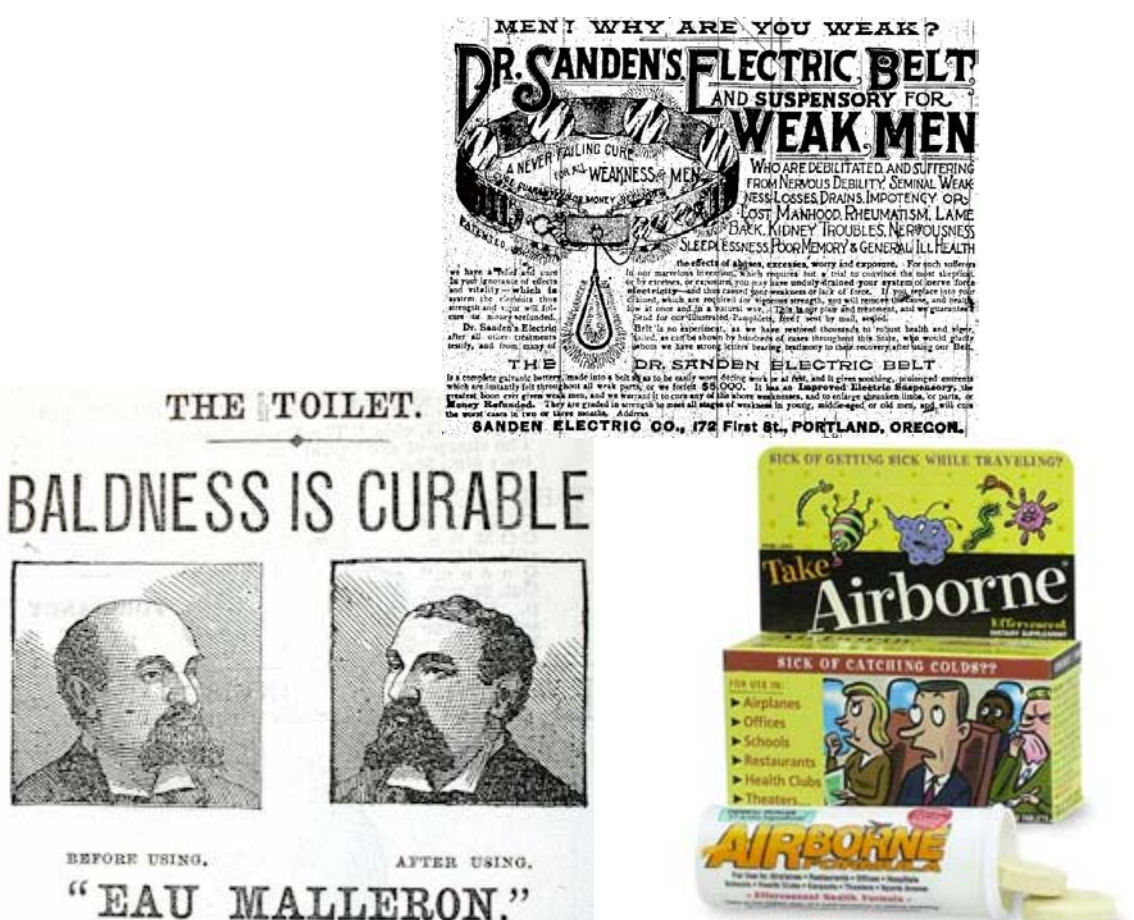

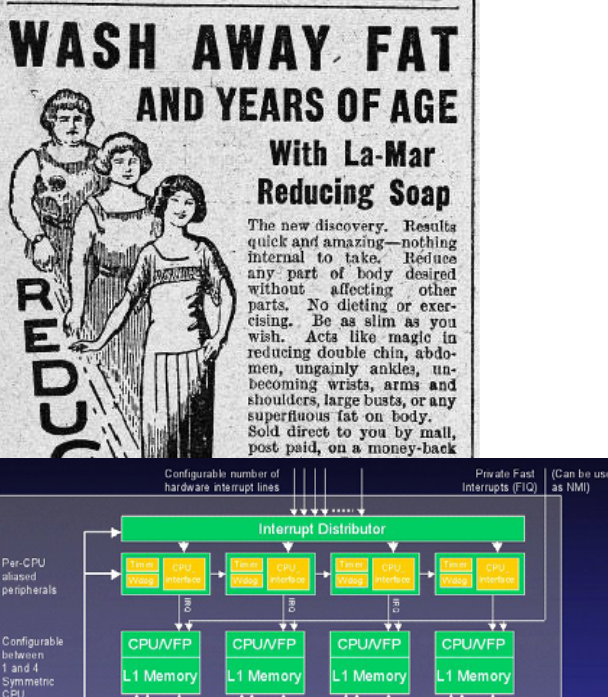

Snoop Control Unit (SCU) 64bit bus

Intional 2<sup>nd</sup>

**AXIRW** 

64-bit bus

**Vector Floating Poin** 

(VFP) is optional

## **Using skeptical wisdom from the medical field (2)**

### • **"Humans are amazingly good at self-deception"**

• This looks soooo good, therefore this *must* work

### • **"If it has no side effects, it probably has no effects either"**

• Example: improving temperature gradients is gonna cost you! So is improving yield. Are you really willing to pay based on the evidence?

### • **"Do not confuse association with causation"**

- "I took this airborne pill, and I did not get sick"
- "I used this DFM optimizer, and the chip yields!

### • **"The plural of 'anecdote' is 'anecdotes',** *not* **data"**

- Result could be a random effect, or another side effect
- No substitute for unbiased placebo-controlled tests

• Only large data sets are statistically relevant

*18 April, 2008 – Patrick Groeneveld - 24*

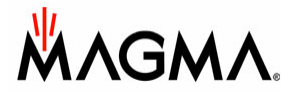

## **Conclusion for EDA: academic view**

### • **Weak empirical academic standards:**

- Order of magnitude too few test cases
- Test cases based on artificial data or flows
- Many opportunities for **bias**

## • **Reluctance to publish 'negative results'**

- Publication pressure encourages intellectual dishonesty
- Comparisons/field tests are rare (or poor at best)

## • **Most papers are** *not* **trustworthy**

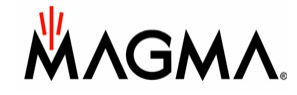

## **Conclusion for EDA**

### • **EDA Business view:**

- Totally allergic to negative results!
- Too much focus on ad-hoc fixes/features rather than out-of-the-box
- $\bullet$ Desire to please customers, rather than fundamentally improve tool.
- Results of secret 'bake-off' benchmarks are not fully analyzed

### • **A more scientific approach would result in** *significantly* **better out-of-the-box**

- Find local optimum that's closer to global one
- Saving serious engineering effort.
- Even given current set of algorithms

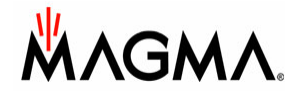